### Formal Methods for Java Lecture 24: Excursion: JVM

### Jochen Hoenicke

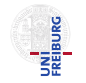

Software Engineering Albert-Ludwigs-University Freiburg

<span id="page-0-0"></span>Jan 27, 2012

### JVM Basics

- JVM interprets .class files
- **.** class files contain
	- a description of classes (name, fields, methods, inheritance relationships, referenced classes, . . . )
	- a description of fields (name, type, attributes (visibility, volatile, transient, . . . ))
	- bytecode for the methods
- **o** Stack machine
- **o** Integer stack
- Typed instructions
- Bytecode verifier to ensure type safety

# Calling Methods

Activation Frame contains:

- Variables local to the called method
- Stack space for instruction execution (Operand Stack)

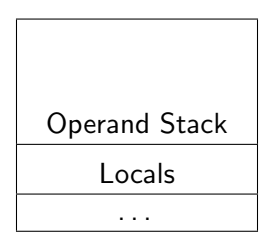

One activation frame per method call:  $x.$   $foo()$ 

- **1** pushes new activation frame
- **2** calls the method foo
- <sup>3</sup> pops the activation frame
- Arguments are on the operand stack
	- $\rightarrow$  Some instructions move local variables or constants to the stack
- Most instructions pop topmost arguments from the stack and push result onto the stack

### Example: lsub

Subtract two  $\log$  values  $\iota_1$  and  $\iota_2$ .

```
long l2 = popLong();
long l1 = popLong();
push(l1 - l2);
```
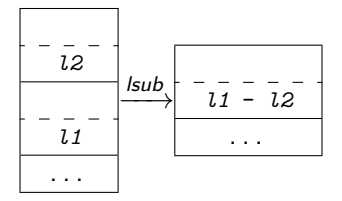

- Most instructions are typed,
- but internally, only int, long, float, and double matter.
- Other types only used by bytecode verifier
- Instructions can be grouped

## Instruction Group "Load Instructions"

- tload where  $t \in \{a, i, l, f, d\}$ Stores local variable on the operand stack
- taload where  $t \in \{a, b, s, i, l, f, d\}$ Stores element of an array on the operand stack
- aconst null Stores null on the operand stack
- tconst\_<n> where  $t \in \{i, l, d\}$ Stores constant on the operand stack (only limited values possible)
- bipush, sipush

Push byte resp. short constant on the operand stack

 $\bullet$  ldc

Load constant from the constant pool

- tstore where  $t \in \{a, i, l, f, d\}$ Store top of operand stack into local variable
- tastore where  $t \in \{a, b, s, i, l, f, d\}$ Store top of operand stack into array

# Instruction Group "Stack Manipulation"

- pop and pop2 Remove the topmost (2) elements from the operand stack
- $\bullet$  dup, ... Duplicate the top element(s) of the stack
- **•** swap

Exchange the topmost two elements on the operand stack

## Instruction Group "Conversion Instructions"

- i2t where  $t \in \{b, c, d, f, l, s\}$ Convert int
- 12t where  $t \in \{d, f, i\}$ Convert long
- f2t where  $t \in \{d, i, l\}$ Convert float
- d2t where  $t \in \{f, i, l\}$ Convert double

# Instruction Group "Branching Instructions"

o if acomp

Compare two references and jump on success

o if icomp

Compare two ints and jump on success

 $\bullet$  if

Compare against 0 and jump on success

- tcmp where  $t \in \{f, d\}$ Compare two floating point numbers (don't jump)
- o ifnonnull Jump if reference is not null
- o ifnull

Jump if reference is null

- o goto Unconditional jump
- $\bullet$  isr

### Jump to subroutine

Jochen Hoenicke (Software Engineering) [FM4J](#page-0-0) FM4J Jan 27, 2012 11 / 20

## Instruction Group "Switch Instructions"

- **·** lookupswitch Switch based upon a search in an ordered offset table
- **o** tableswitch Switch based on index into an offset table

## Instruction Group "Return Instructions"

- treturn where  $t \in \{a, i, l, f, d\}$ Return a value from a method
- o return Return from a void method
- o ret

Return from subroutine

## Instruction Group "Arithmetic Instructions"

- tneg with  $t \in \{i, l, f, d\}$ Negate a number
- tadd with  $t \in \{i, l, f, d\}$ Add two numbers
- tsub with  $t \in \{i, l, f, d\}$ Subtract two numbers
- tmul with  $t \in \{i, l, f, d\}$ Multiply two numbers
- tdiv with  $t \in \{i, l, f, d\}$ Divide two numbers
- trem with  $t \in \{i, l, f, d\}$ Compute the remainder of a division (result = value<sub>1</sub> – (value<sub>2</sub> \* q))
- o iinc Increment integer by constant

## Instruction Group "Logic Instructions"

- tand where  $t \in \{i, l\}$ Bitwise and
- tor where  $t \in \{i, l\}$ Bitwise or
- txor where  $t \in \{i, l\}$ Bitwise xor
- tshr where  $t \in \{i, l\}$ Logical shift right with sign extension
- tushr where  $t \in \{i, l\}$ Logical shift right with zero extension
- tshl where  $t \in \{i, l\}$ Logical shift left

# Instruction Group "Object Creation Instructions"

#### **o** new

Create a new object on the heap

#### **o** newarray

Create a new array containing only elements of a primitive type on the heap

#### **•** anewarray

Create a new array containing only elements of a reference type on the heap

#### multianewarray

Create a new multi-dimensional array on the heap

## Instruction Group "Field Access Instructions"

### **o** getfield Get the value of an instance field

**o** getstatic Get the value of a static field

### **•** putfield Write the value of an instance field

### o putstatic Write the value of a static field

## Instruction Group "Method Invocation"

### $\bullet$  invokeinterface

Invoke method with polymorphic resolution

### **·** invokespecial Invoke method without polymorphic resolution

### **·** invokestatic Invoke a static method

#### $\bullet$  invokevirtual

Invoke method with polymorphic resolution.

## Instruction Group "Monitor Instructions"

- monitorenter Enter a critical section
- monitorexit Leave a critical section

## Instruction Group "Miscellaneous"

- arraylength Get the length of an array
- checkcast

Check a cast and throw a ClassCastException if cast fails

o instanceof

Check if reference points to an instance of the specified class

a athrow

Throw an exception or an error

- nop Do nothing
- wide

### <span id="page-19-0"></span>Enable bigger operands